## **AutoCAD Keygen Full Version [32|64bit] (Latest)**

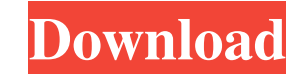

### **AutoCAD Crack+ Activation Code Download [March-2022]**

Since 2007, Autodesk has been referring to AutoCAD Activation Code as "a comprehensive, integrated suite of software for creating 2D and 3D models and graphics". AutoCAD is primarily designed to produce architectural and e beginners with no functions. AutoCAD LT is available for free. AutoCAD LT Basic is available for \$19.50. AutoCAD LT Basic is only available for Windows Operating Systems and 64-bit machines. Autodesk, Inc. is the developer CAD application, which allows users to draw shapes in a 2D environment. It can also be used for surface design, freehand sketching, and non-CAD purposes. AutoCAD is the platform of choice for most engineers, architects, an in a commercial by Autodesk that states: AutoCAD is considered one of the most powerful CAD tools available on the market. In comparison to its competitors, AutoCAD is considered to be simple, easy to use, and powerful. Th integrated into other Autodesk applications such as Revit, Inventor, and Fusion 360. AutoCAD itself consists of several components: AutoCAD is available in versions and models. AutoCAD LT / LT Basic are versions. AutoCAD W to run on modern mobile devices. Core components There are several core components of AutoCAD: The operating system (Windows OS) that runs the AutoCAD application. AutoCAD is written in C

### **AutoCAD Crack + [Mac/Win]**

The AutoCAD DXF format supports import and export of drawing objects. History AutoCAD originally came with two libraries, one for simple drawing commands, the other for customizing the appearance of the program. The first AutoCAD went to a freeware model for the first time with AutoCAD 95, introduced a very limited programming model, but was still popular, and several third-party development tools for AutoCAD were made. Since then, the free today. This model also introduced templates, a customization language based on the Visual LISP. Development AutoCAD 2007 was the first product with object-oriented programming support based on Visual Studio. It also introd saved. AutoCAD 2010 was the first AutoCAD product to have a visual programming interface (VIP) interface, allowing users to drag-and-drop from visual blocks. For programmers, there was a new programming environment, based AutoCAD product into three main versions; AutoCAD Drawing (used for simple drawings), AutoCAD Architecture (used for architectural drawings), and AutoCAD Civil 3D (used for civil engineering drawings). AutoCAD 2012 is the support began in AutoCAD 2014. It is available for both AutoCAD and AutoCAD LT. On March 22, 2017, Autodesk confirmed the release of AutoCAD 2017 on March 31, 2017, which will be replaced with AutoCAD 2018 in late 2017. Au be used on Windows, Mac and iOS platforms. With the release of Auto a1d647c40b

## **AutoCAD Free License Key**

Open the Autocad as usual. In the menu bar of the Autocad editor select Extras > Find Tool Paths. At the dialog box that opens, open File > Options. In the Options dialog that opens, select "All Files" on the following win Right click in the dialog box window and select "Copy Location". In the "Copy Location" dialog box, click in the dialog box, click in the dialog box on the right hand side and select Paste Location. In the dialog box, sele the file and then on "Open as New". To open the "Merged" file type, you will find the following steps: In the Clipboard, paste the location of the file. In the same dialog box, press the "Open" button. Click on "Save". The "Autocad\_toolpath\_merged.DUF". In order to use the new tool, you need to close the Autocad and open a new file. Select the "Autocad\_toolpath\_merged.DUF" tool in the Toolbox. Then you can see the new tool with a new icon in paths" for a drawing. Creating an Autocad "tool path" is a very easy task. You just have to indicate the "start" and "end" points of your drawing that should be reproduced by the tool path. In order to create an Autocad  $\$ 

## **What's New in the AutoCAD?**

Apply complementary color and accentuated shading automatically to your drawings. Use the markup assistant to quickly preview and apply accentuated shading, exterior shading, and complementary color to your drawings. (vide (video: 1:20 min.) Circuit Modeling: Create a complex circuit with a single line in the drawing area. AutoCAD 2023 keeps your schematic drawing space out of the way and brings up only the major components. (video: 3:35 min schematic, ensuring accuracy. (video: 3:50 min.) Create a sophisticated CAD package that includes circuit diagram and board layouts. Create a complete CAD package including circuit diagram, footprints, and layout and put i AutoCAD's feature recognition technology. Reduces the work required to add a complex drawing to your project. Use the constraint points tool to connect the corner of two feature-based shapes together. Use the symmetry by m automatically. (video: 1:17 min.) Add an overlay to your drawings using the new shape tool. Create a new template-based shape to accurately trace your objects. (video: 1:26 min.) New Filters: Use the latest technology to m see what's behind the current view. (video: 1:24 min.) Quickly create a plan view, elevation, or section view. New zooming filters let you zoom in on the drawing, even when you're using other filters. (video: 1:20 min.) Us

# **System Requirements:**

- Macintosh - OS X 10.8.5 (Mountain Lion) or later - 2 GB RAM - 4 GB available disk space - A G3 or G4 computer with a PowerPC processor and System 6 or later. - Internet access How to install: 1. Download the installer he